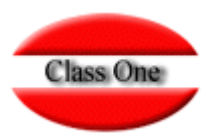

# Extras de Platos con precio

**Noviembre 2.015**

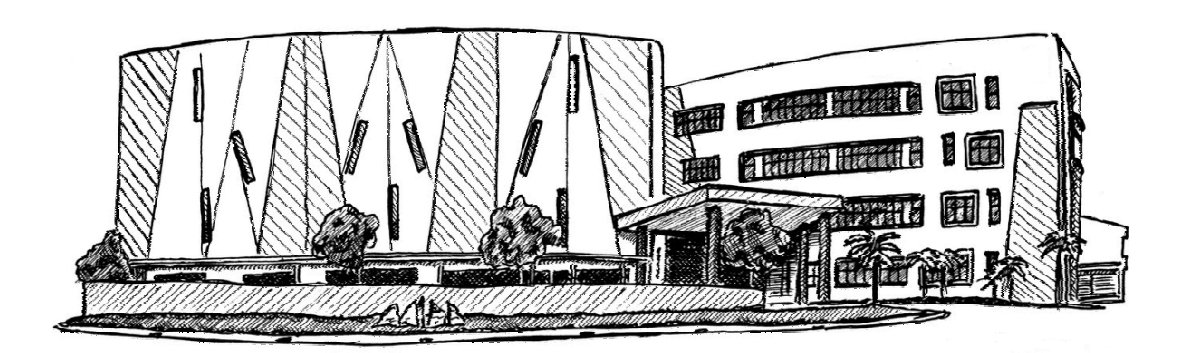

27 de noviembre de 2.015

Class One | Hospitality Software & Advisory

## **Extras de Platos con precio**

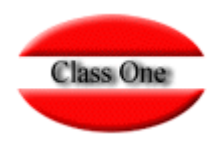

## **Ejemplo más clásico Pizza.**

Vendo Pizzas y puede llevar diferentes componentes con su importe correspondiente. ¿Cómo lo soluciono?

Solución 1:

Además de tener creado el plato de la Pizza crear otra serie de Platos con los diferentes componentes y su precio. De esta formaconsigue incluso controlar los consumos en Almacén si realiza todas las fichas técnicas de los extras.

### Solución 2:

Crear un único plato de Extra Pizza (ya que normalmente el precio de los extras es lineal), y como calificadores los diferentes extras que pueden formas la Pizza.

Con este procedimiento no se controlaría el Almacén, pero realmente es la "**sal de la boda**".

Tanto con un procedimiento como con otro se le está enviando la información correcta a las impresoras de cocina

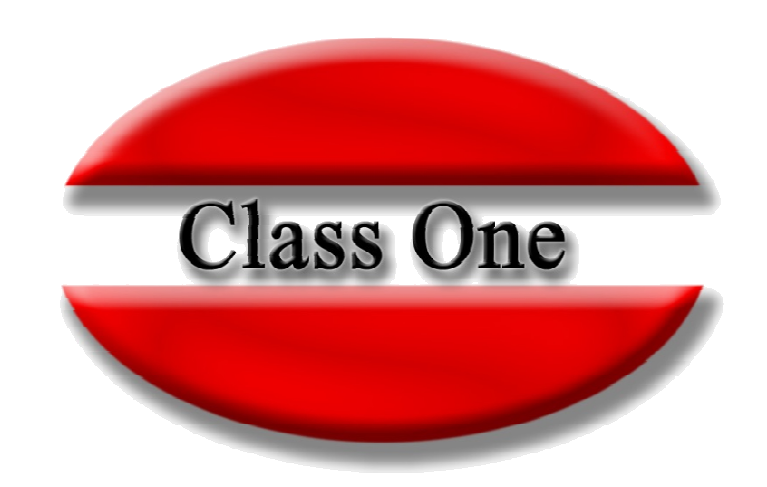

#### **Disclaimer**

El presente informe/documento es estrictamente confidencial <sup>y</sup> de uso interno de la Sociedad, <sup>y</sup> no podrá ser entregado, ni permitirse el acceso <sup>a</sup> terceros <sup>o</sup> hacer referencia al mismo en comunicaciones sin nuestro consentimiento previo por escrito.

Este documento ha sido preparado con fines exclusivamente informativos (nunca con carácter contractual) <sup>y</sup> refleja una serie de observaciones de carácter general sobre Class One.

Class One no acepta ningún tipo de responsabilidad frente <sup>a</sup> la Sociedad ni frente <sup>a</sup> ningún tercero como consecuencia de las decisiones <sup>o</sup> acciones que pueden ser adoptadas por la Sociedad basándose en el contenido de este documento.

En caso de contradicción <sup>o</sup> conflicto entre la versión electrónica <sup>y</sup> el documento físico, prevalecerá el documento físico.